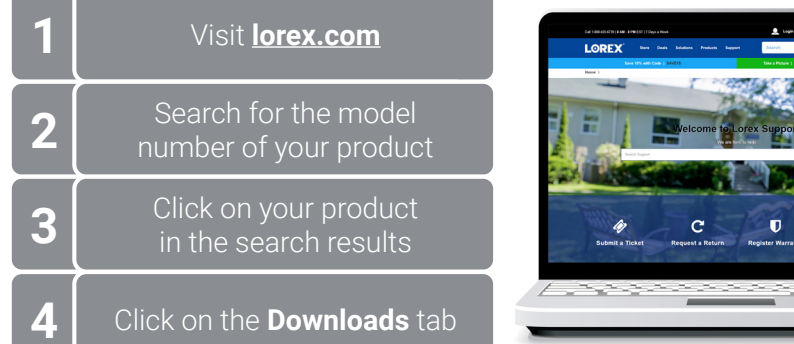

*Copyright © 2021 Lorex Corporation* 

*As our products are subject to continuous improvement, Lorex reserves the right to modify product design, specifications and prices, without notice and without incurring any obligation. E&OE. All rights reserved.*

\* HD resolution will be limited to the maximum screen resolution of your mobile device. This will not impact the recording resolution of the NVR.

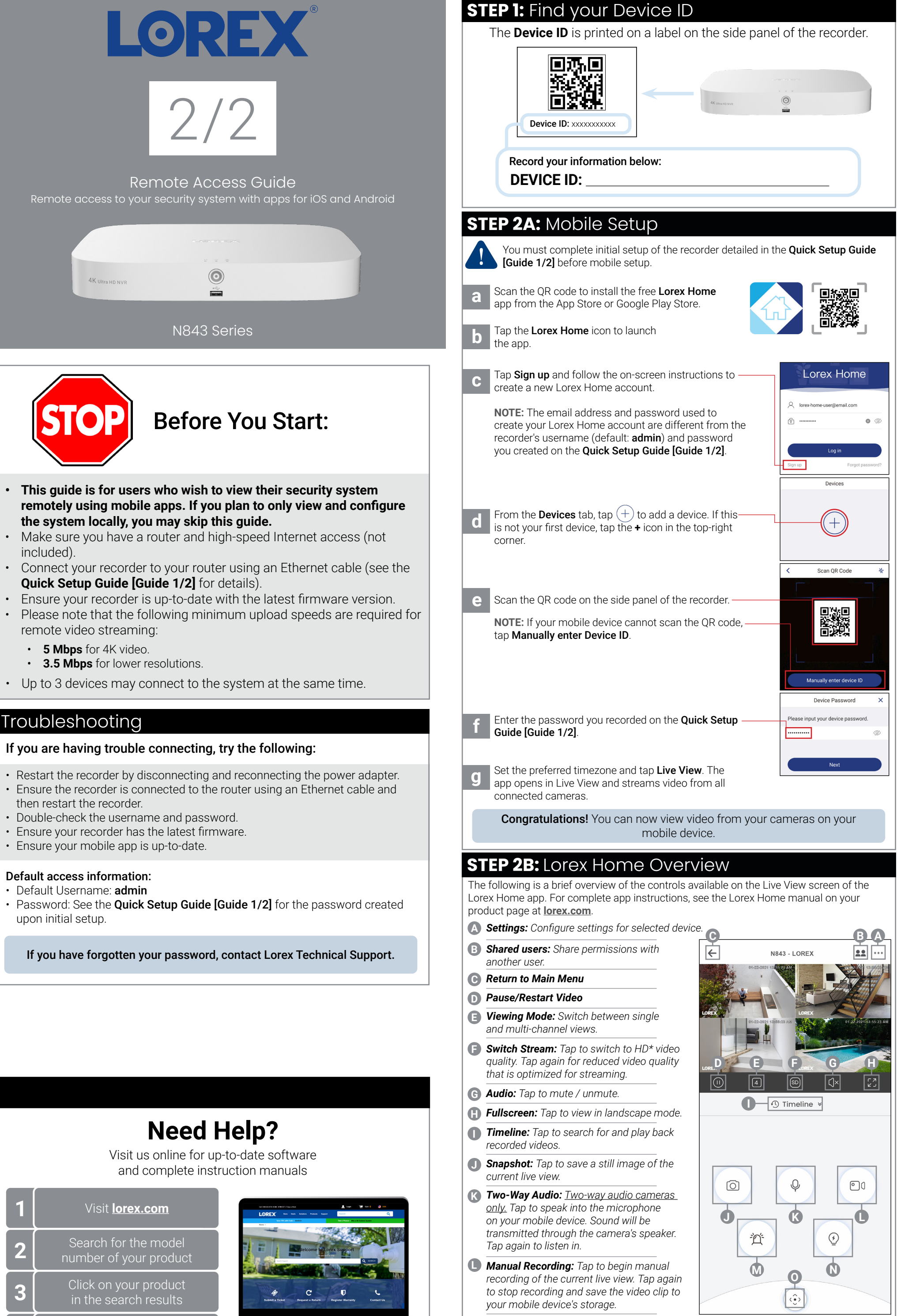

- 
- 
- 
- 
- 
- 
- 
- *Siren: Deterrence cameras only. Tap to enable the camera's siren.* **M**
- **N) Warning Light:** Deterrence cameras only. Tap to manually enable the white light.
- *PTZ Controls: Pan-Tilt-Zoom cameras only. Open controls to move and configure PTZ*  **O** *cameras.*